#### OS-501 (7-16)

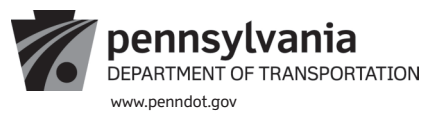

# **CONFIRMATION OF SERVICE**

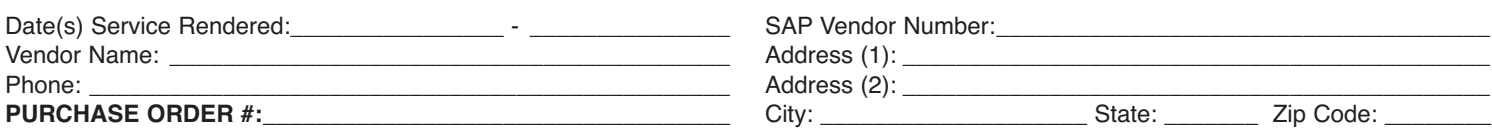

#### **(Reference line items on purchase order that match the services that were performed.)**

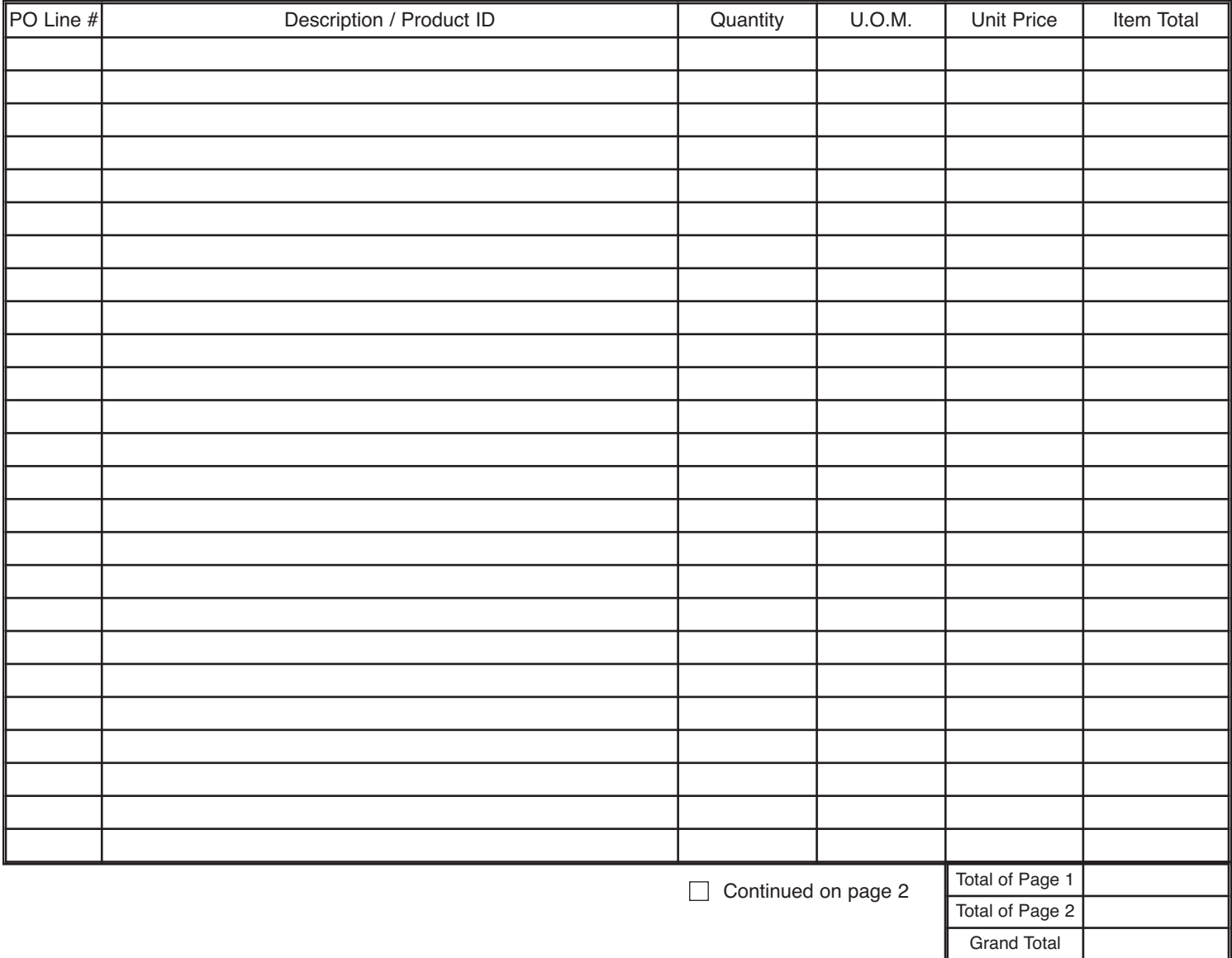

Vendor Signature:\_\_\_\_\_\_\_\_\_\_\_\_\_\_\_\_\_\_\_\_\_\_\_\_\_\_\_\_\_\_\_\_\_\_\_\_\_\_\_\_\_\_\_\_\_\_\_\_\_\_\_\_\_\_\_\_\_\_\_\_\_\_\_ Date:\_\_\_\_\_\_\_\_\_\_\_\_\_\_\_\_\_\_\_\_\_\_\_\_\_\_

### **PENNDOT USE ONLY**

I certify the services represented by the confirmation of service form above were received satisfactorily. Therefore, I approve payment be made.

\_\_\_\_\_\_\_\_\_\_\_\_\_\_\_\_\_\_\_\_\_\_\_\_\_\_\_\_\_\_\_\_\_\_\_\_\_\_\_\_\_\_\_\_\_\_\_\_\_\_\_\_\_\_\_\_\_\_\_\_\_\_\_\_\_\_\_\_\_\_\_\_\_\_\_\_\_\_\_\_\_\_\_\_ \_\_\_\_\_\_\_\_\_\_\_\_\_\_\_\_\_\_\_\_\_\_\_\_\_\_\_\_\_\_ Project Manager Signature Date (mm/dd/yyyy)

I certify that I have entered a Goods Receipt in SAP for this service. This should occur within 48 hours of receipt (per Management Directive 310.31).

1

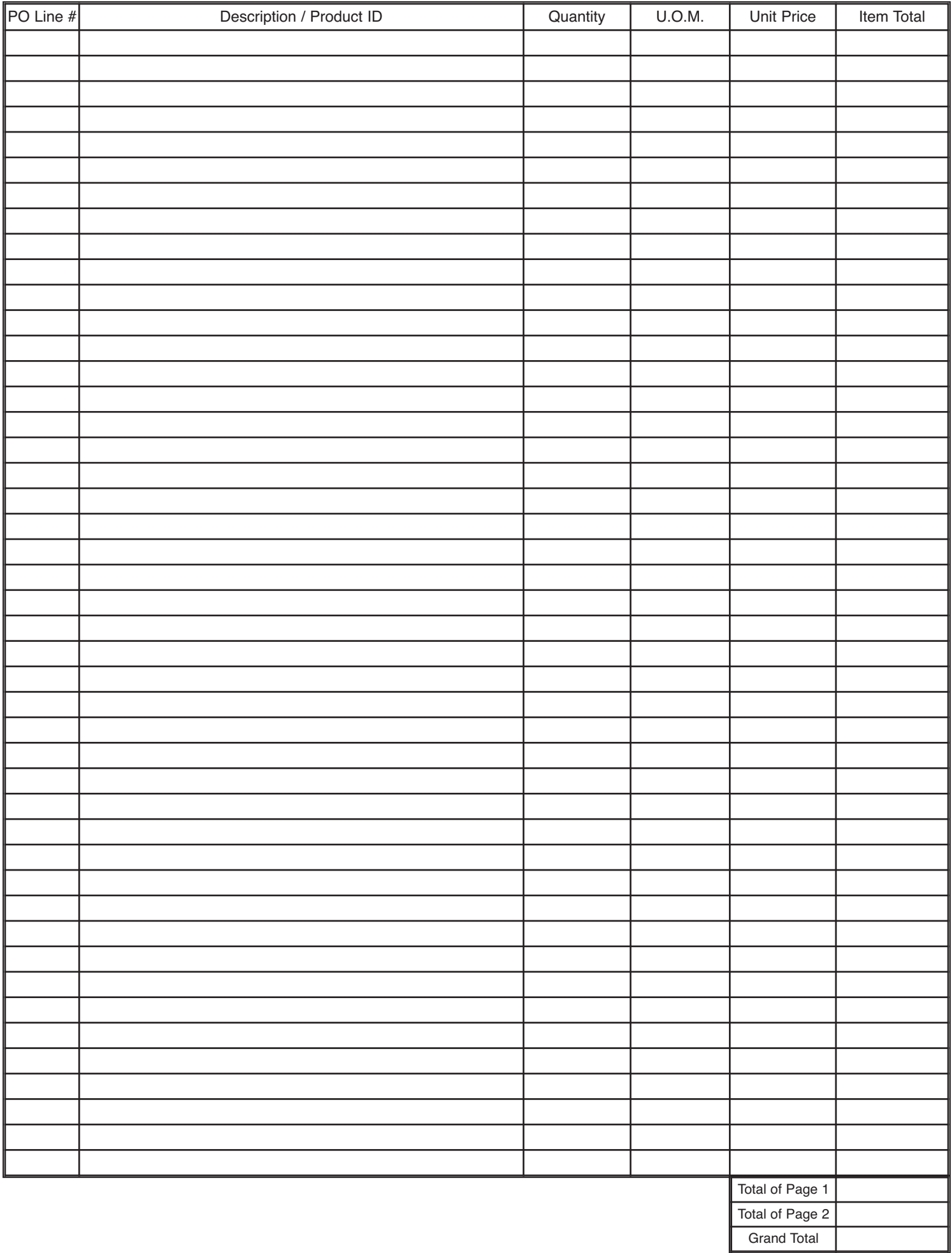

## **Instructions:**

**Complete the OS-501 form in accordance with the instructions below.**

**1. The Vendor completes the OS-501 form, then forwards the signed/dated form to the appropriate PennDOT representative for approval (may be done electronically via email). Explanations for fields on the form are listed below.**

 **Date Service Rendered:** Provide the date of service (i.e., Date or date range).

 **Vendor Name\*:** Enter name.

 **Phone\*:** Area code and phone number.

**PURCHASE ORDER #\*:** The ten digit number in the upper right corner.

 **SAP Vendor Number\*:** This is the vendor's six digit vendor number (e.g. 412345).

 **Address (1)\*:** Vendor's street address.

 **Address (2)\*:** Enter the Floor, Suite, etc. of the vendors address, if applicable.

 **City\*:** Vendor's City.

 **State\*:** Vendor's State.

 **Zip Code\*:** Vendor's Zip Code.

**PO Line #:** Enter the PO line item number(s) in this column. Many PO's contain numerous line items. Use separate lines to account for each item that was delivered.

 **Description/Product ID\*:** Enter the exact description from the PO line item Description/Product ID column.

 **Quantity:** Enter the quantity delivered for the time period.

 **U.O.M.\*:** This is the unit of measure for the service/material rendered (e.g. hours, days, number, etc).

 **Unit Price\*:** Cost per individual unit of measure.

 **Total:** Calculated Amount of the Quantity x Unit Price.

\*Enter information exactly as it appears on the fully executed Purchase Order.

- **2. The PennDOT Representative confirms services were received satisfactorily and approves payment to be made by signing and dating on the "Project Manager Signature" line. The PennDOT Representative forwards the signed/dated form to their Goods Receiver.**
- **3. The Goods Receiver certifies that a Goods Receipt has been entered in SAP for the by signing, dating, and providing the SRM Confirmation Number/R3 Material Document Number.**
- **4. The Goods Receiver provides a copy of the completed and signed/dated form to the PennDOT Representative for placement in the Procurement file.**